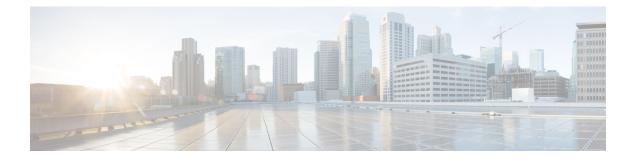

## Alert

The Alert element is used to generate syslog alerts and SNMP alerts based on the values set in the Element Configuration view.

- Settings, on page 1
- Events, on page 1
- Exit States, on page 2

## **Settings**

| Name<br>(Label) | Туре    | Req'd | Single<br>Setting<br>Value | Substitution<br>Allowed | Default | Notes                                                               |
|-----------------|---------|-------|----------------------------|-------------------------|---------|---------------------------------------------------------------------|
| SNMP            | Boolean | Yes   | true                       | false                   | true    | This settings specifies<br>whether SNMP alert to be<br>generated.   |
| Syslog          | Boolean | Yes   | false                      | false                   | false   | This settings specifies<br>whether Syslog alert to be<br>generated. |
| Message         | Boolean | Yes   | Not<br>Applicable          | true                    | Blank   | The alert message to be logged in SNMP ans Syslog.                  |

## **Events**

| Name (Label) | Notes                                                |
|--------------|------------------------------------------------------|
| Event Type   | You can select Java Exception as event handler type. |

The output of the Customer\_Lookup element can be in JSON format. To know more about parsing the JSON Data refer to "Parsing JOSN Data" section in *User Guide for Cisco Unified CVP VXML Server and Cisco Unified Call Studio*.

I

## **Exit States**

| Name | Notes                              |
|------|------------------------------------|
| done | The element execution is complete. |